<span id="page-0-0"></span> $\S1$ t alphabet Grammar

# 1. Copyright.

Copyright  $\odot$  Dave Bone 1998 - 2015

## COPYRIGHT 1

#### <span id="page-1-0"></span>2 T\_ALPHABET GRAMMAR talphabet Grammar  $\S$

#### 2.  $t_{\text{-}alphabet}$  grammar.

Parse Linker's t-alphabet language. It's just a list of terminal names. For the Yacco2 grammars, it looks like this:

```
T-alphabet
  LR1_questionable_shift_operator
 LR1_eog
 LR1_eolr
       ...
 T_file_of_T_alphabet
end-T-alphabet
```
#### 3. Fsm Ct alphabet class.

#### 4. Ct alphabet constructor directive.

```
\langle Ct_alphabet constructor directive 4\rangle \equivenum\_cnt = 0;
```
#### 5. Ct alphabet user-declaration directive.

 $\langle$  Ct alphabet user-declaration directive 5  $\rangle \equiv$ public:  $std::map < int$ ,  $std::string > enum\_T\_dictionary\_; std::map < std::string$ ,  $\text{int} > T\_dictionary\_;$ int enum\_cnt\_;

### 6. Ct alphabet user-prefix-declaration directive.

 $\langle$  Ct alphabet user-prefix-declaration directive 6  $\rangle \equiv$ 

- # include "yacco2\_stbl.h" extern std::vector <  $NS\_yacco2\_terminals::table\_entry$  \*> T\_DICTIONARY; extern  $std::vector < std::set < int >> T_$  THREAD\_ID\_LIST;
- 7. Rt\_alphabet rule.

Rt\_alphabet

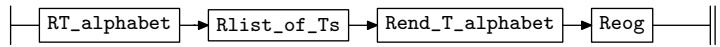

### 8. Rt alphabet op directive.

 $\langle$  Rt alphabet op directive  $8 \rangle \equiv$ 

using namespace NS<sub>-yacco2-k-symbols;</sub>

 $ADD_TOKEN_TO_PRODUCER_QUEUE(*yacco2::PTR_LR1_eooq_$  :  $ADD_TOKEN_TO_PRODUCER_QUEUE(*yacco2::PTR_LRLeog_$  ; <span id="page-2-0"></span>§9 t alphabet Grammar REOG RULE 3

9. Reog rule.

Reog

eog

```
\langle Reog subrule 1 op directive 9 \rangle \equivCt<sub>-alphabet</sub> * fsm = (Ct-alphabet * ) rule<sub>-</sub>info---parser<sub>--</sub>-fsm<sub>-</sub>tbl<sub>--</sub>;
   if (fsm\text{-}T\text{-}dictionary\text{-}.empty() {
      CAbs\_lr1\_sym * sym = new Err.no\_terminals\_present\_in\_T\_alphabet;sym \rightarrow set\_rc(*sf \rightarrow p1\_,-\_FILE\_-, \_LINE\_);ADD_TOKEN_TO_ERROR_QUEUE(∗sym);
      rule\_info\_\_parser\_\rightarrow set\_stop\_parse(true);}
```
10. RT\_alphabet rule.

RT\_alphabet

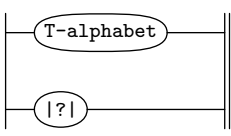

11. RT\_alphabet's subrule 2.

$$
\left|\begin{matrix}\hline{(\cdot)}\\[-1.5mm]1\end{matrix}\right|
$$

 $\langle$  RT\_alphabet subrule 2 op directive 11  $\rangle \equiv$  $CAbs\_lr1$ -sym  $*$  sym = new  $Err\_T\_alphabet\_kw\_not\_present;$  $sym \rightarrow set\_rc$  (\* $sf \rightarrow p1$ <sub>--</sub>, \_\_FILE\_\_, \_\_LINE\_\_); ADD\_TOKEN\_TO\_ERROR\_QUEUE(∗sym);  $rule\_info\_\_parset\_\preceq step\_parse(true);$ 

12.  $Rlist_of_Ts$  rule.

Rlist\_of\_Ts

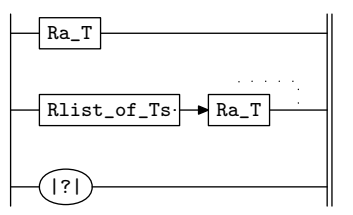

#### <span id="page-3-0"></span>4 RLIST\_OF\_TS'S SUBRULE 3 talphabet Grammar  $\{13\}$

13. Rlist\_of\_Ts's subrule 3.

$$
\begin{array}{c}\n\hline\n(?\hline\n1\n\end{array}
$$

no terminals in list: REMEMBER THERE IS NO ASSOCIATED CO-ORDINATES, USE CURRENT TOKEN.

 $\langle$  Rlist of Ts subrule 3 op directive 13  $\rangle \equiv$  $CAbs\_lr1_sym * sym = new Err-no_terminals_in_tT_alphabet_list;$  $sym \rightarrow set\_rc$  (\* $sf \rightarrow p1$ --, \_\_FILE\_\_, \_\_LINE\_\_); ADD\_TOKEN\_TO\_ERROR\_QUEUE(∗sym);  $rule\_info\_\_parser\_\rightarrow set\_stop\_parse(true);$ 

14.  $Ra$  T rule.

Ra\_T

identifier

 $\langle$  Ra T subrule 1 op directive 14  $\rangle \equiv$  $Ct$ <sub>-alphabet</sub> \*  $f$ sm = ( $Ct$ -alphabet \* ) rule<sub>-</sub>info---parser<sub>--</sub>-fsm<sub>-</sub>tbl<sub>--</sub>;  $T\_identity$   $* k = sf \rightarrow p1 \rightarrow$   $*$  add to T dictionary  $*/$  $std::map < std::string$ ,  $\text{int} > ::iterator = fsm \rightarrow T\_dictionary\_find(k \rightarrow identifier() \rightarrow c\_str())$ ; if  $(i \neq fsm \rightarrow T\_dictionary\_end() )$  {

```
CAbs\_lr1-sym * sym = new Err\_dup\_entry\_in\_sym\_table;sym \neg set\_rc(*sf \neg p1\_... = \text{FILE}\_... = \text{LINE}\_);ADD_TOKEN_TO_ERROR_QUEUE(*sym);rule\_info\_\_parser\_\rightarrow set\_stop\_parse(true);return;
```

```
}
fsm\text{-}T\_dictionary\_[k\text{-}identityer() \text{-}c\_str()]= fsm\text{-}enum\_cnt\_;string xxx (k<sup>-i</sup>dentifier ()-c\_str());
fsm\text{-}enum\_T\_dictionary\_[fsm\text{-}enum\_cnt\_] =xxx;
```
#### using namespace yacco2\_stbl;

 $T\_sym\_tbl\_report\_card\, report\_card\,;$  $T_$ attributes \*  $T_$ att = **new**  $T_$ attributes (k-identifier ()-c\_str(), fsm-enum\_cnt\_);  $tth_in\_stbl * t = new$   $tth_in\_stbl(T_att, k, rule_info...parser-);$  $add\_sym\_to\_stbl(report\_card, **identifier() \verb+~-c\_str(), *t, table\_entry::defed, table\_entry::terminal);$ if  $(report\_card.status \neq T\_sym\_tbl\_report\_card::okay)$  {  $report\_card. err\_entry\_set\_rc(*sf\_p1_{-}, \_\_FILE_{-}, \_\_LINE_{-})$ ; ADD\_TOKEN\_TO\_ERROR\_QUEUE(\*report\_card.err\_entry\_);  $rule\_info\_\_parser\_\rightarrow set\_stop\_parse(true);$ return; }  $t\rightarrow stbl\_idx$  (report\_card .pos\_);  $T_{D}$ DICTIONARY.push\_back(report\_card.tbl\_entry\_);  $T_{D}$ THREAD\_ID\_LIST.push\_back ( std ::set < int > ());  $+$ fsm-enum\_cnt\_;

#### Rend\_T\_alphabet

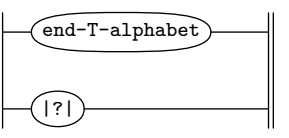

16.  $\quad$  Rend\_T\_alphabet's subrule 2.

$$
\left|\begin{matrix}\cdot&\cdot\\ \cdot&\cdot\\ \cdot&\cdot\end{matrix}\right|
$$

Random characters or eog to err or not to ?

 $\langle$  Rend T\_alphabet subrule 2 op directive 16 $\rangle \equiv$  $CAbs\_lr1\_sym * sym = new Err\_end\_T\_alphabet\_kw\_not\_present;$  $sym \rightarrow set\_rc(*sf \rightarrow p1-,-\_FILE\_-, -\_LINE\_);$  $\label{eq:ADD_TOKEN_T0_ERROR_QUEUE} \texttt{ADD_TOKEN_T0_ERROR_QUEUE}(\texttt{*sym});$  $rule\_info\_\_parser\_\rightarrow set\_stop\_parse(true);$ 

#### <span id="page-4-0"></span> $\S15$  t\_alphabet Grammar  $REND\_T\_ALPHABET$  RULE 5

## <span id="page-5-0"></span>17. First Set Language for  $O_2^{linker}$ .

```
/*
File: t_alphabet.fsc
Date and Time: Fri Jan 2 15:33:57 2015
*/
transitive n
grammar-name "t_alphabet"
name-space "NS_t_alphabet"
thread-name "Ct_alphabet"
monolithic y
file-name "t_alphabet.fsc"
no-of-T 569
list-of-native-first-set-terminals 2
  LR1_questionable_shift_operator
  T_T_alphabet
end-list-of-native-first-set-terminals
list-of-transitive-threads 0
end-list-of-transitive-threads
list-of-used-threads 0
end-list-of-used-threads
fsm-comments
"Parse Linker's t-alphabet language."
```
<span id="page-6-0"></span>

## 18. Lr1 State Network.

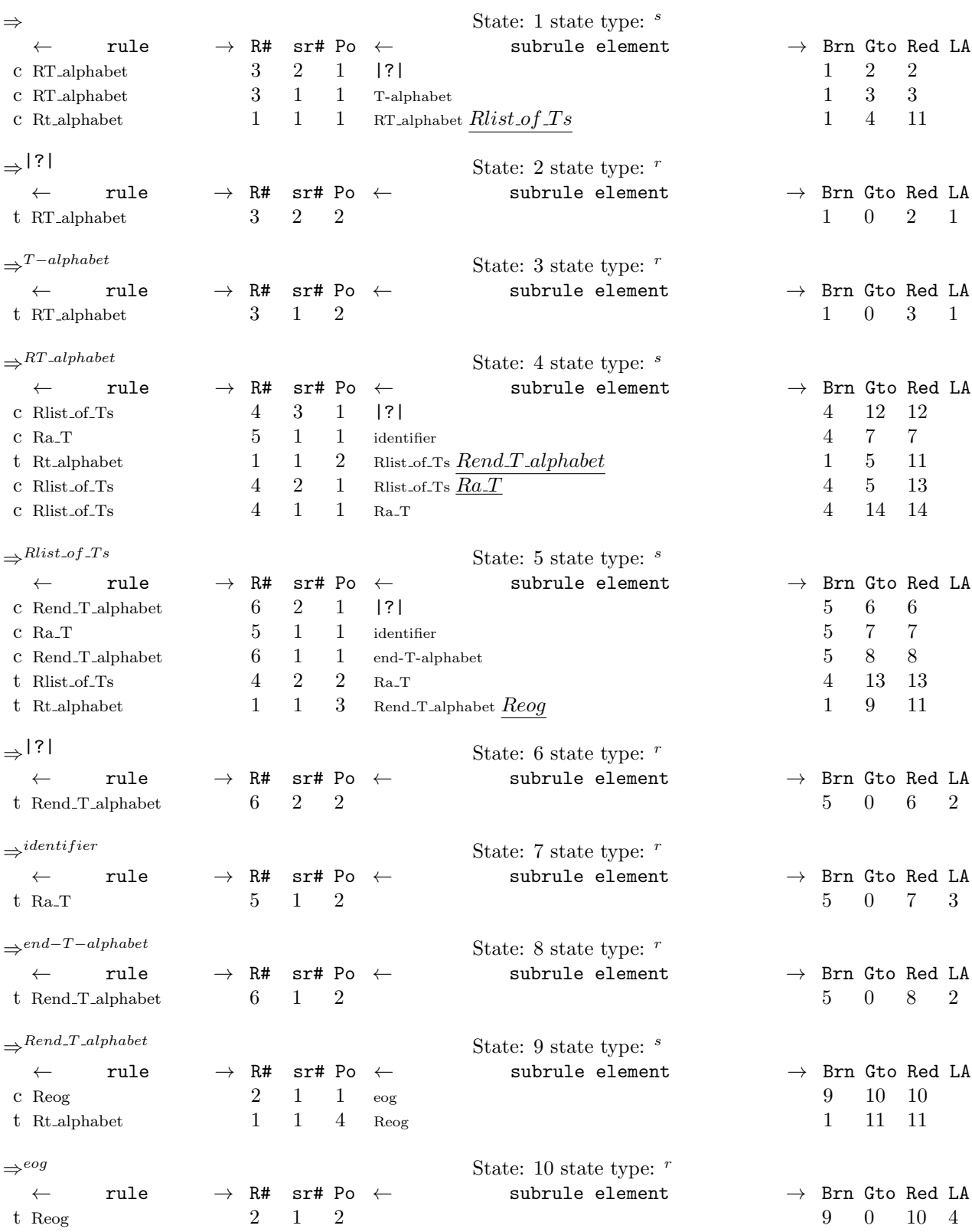

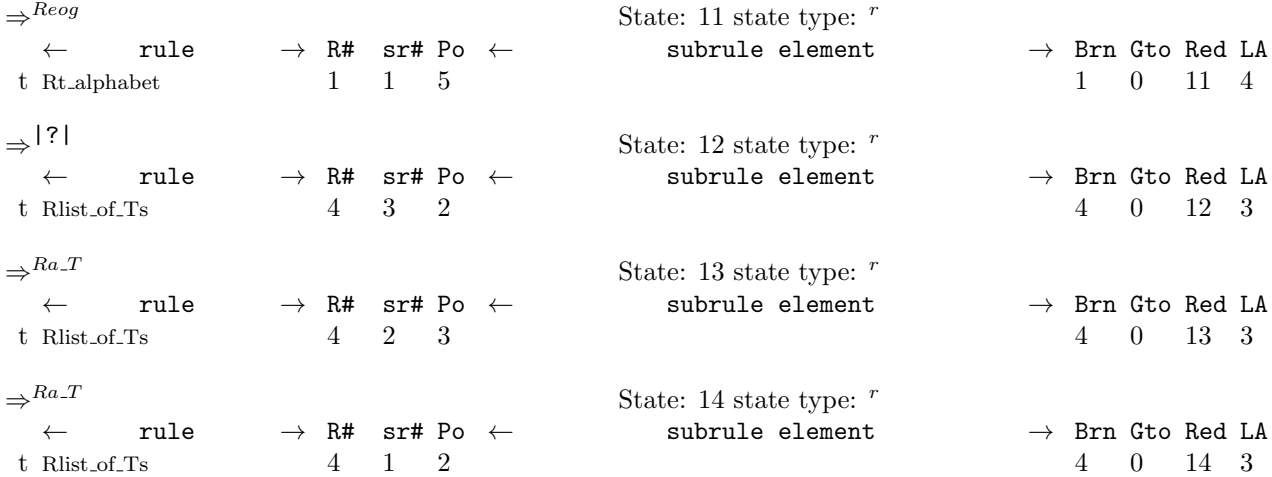

<span id="page-8-0"></span>19. Index.

|?|: [10](#page-2-0), [12](#page-2-0), [15](#page-4-0). \_\_FILE\_\_: [9](#page-2-0), [11](#page-2-0), [13,](#page-3-0) [14,](#page-3-0) [16](#page-4-0). \_\_LINE\_\_: [9](#page-2-0), [11](#page-2-0), [13,](#page-3-0) [14,](#page-3-0) [16](#page-4-0).  $add\_sym\_to\_stbl: 14.$  $add\_sym\_to\_stbl: 14.$  $add\_sym\_to\_stbl: 14.$ ADD\_TOKEN\_TO\_ERROR\_QUEUE: [9,](#page-2-0) [11,](#page-2-0) [13](#page-3-0), [14](#page-3-0), [16.](#page-4-0) ADD\_TOKEN\_TO\_PRODUCER\_QUEUE: [8](#page-1-0).  $c\_str:$  [14](#page-3-0). CAbs lr1 sym: [9](#page-2-0), [11](#page-2-0), [13](#page-3-0), [14](#page-3-0), [16](#page-4-0).  $C t_{\text{-}} alphabet: 9, 14.$  $C t_{\text{-}} alphabet: 9, 14.$  $C t_{\text{-}} alphabet: 9, 14.$  $C t_{\text{-}} alphabet: 9, 14.$  $defed: 14.$  $defed: 14.$  $defed: 14.$  $empty: 9.$  $empty: 9.$  $empty: 9.$ end: [14.](#page-3-0) end−T−alphabet: [15](#page-4-0).  $enum\_cnt$ : [4,](#page-1-0)  $\underline{5}$  $\underline{5}$  $\underline{5}$ , [14](#page-3-0).  $enum\_T\_dictionary$ : [5,](#page-1-0) [14](#page-3-0). eog: [9.](#page-2-0)  $Err\_dup\_entry\_in\_sym\_table:$  [14](#page-3-0).  $Err\_end\_T\_alphabet\_kw\_not\_present:$  [16.](#page-4-0)  $err\_entry$ : [14](#page-3-0).  $Err\_no\_terminals\_in\_T\_alphabet\_list: 13$  $Err\_no\_terminals\_in\_T\_alphabet\_list: 13$ .  $Err\_no\_terminals\_present\_in\_T\_alphabet: 9$  $Err\_no\_terminals\_present\_in\_T\_alphabet: 9$ .  $Err\_T\_alphabet\_kw\_not\_present:$  [11.](#page-2-0)  $find: 14.$  $find: 14.$ fsm: [9](#page-2-0), [14.](#page-3-0)  $fsm\_tbl$ <sub>--</sub>: [9,](#page-2-0) [14.](#page-3-0) identifier: [14.](#page-3-0) identifier: [14](#page-3-0). iterator: [14.](#page-3-0) map: [5](#page-1-0), [14](#page-3-0).  $NS_yacco2_k$  symbols: <u>8</u>. NS yacco2 terminals : [6](#page-1-0). okay: [14.](#page-3-0) parser...: [9](#page-2-0), [11,](#page-2-0) [13,](#page-3-0) [14](#page-3-0), [16.](#page-4-0) pos .: [14.](#page-3-0)  $PTR\_{LR1\_{eog}$ : [8.](#page-1-0)  $push\_back: 14$ .  $p1$  : [9,](#page-2-0) [11](#page-2-0), [13,](#page-3-0) [14](#page-3-0), [16.](#page-4-0) Ra\_T: [12](#page-2-0).  $Ra_{-}T: 14.$  $Ra_{-}T: 14.$  $Ra_{-}T: 14.$ Rend\_T\_alphabet: [7.](#page-1-0)  $\text{Rend\_T\_alphabet:}$  [15,](#page-4-0) [16.](#page-4-0) Reog: [7](#page-1-0).  $Reog: \underline{9}.$  $Reog: \underline{9}.$  $Reog: \underline{9}.$ report\_card: [14](#page-3-0). Rlist\_of\_Ts: [7,](#page-1-0) [12](#page-2-0).  $Rlist_of_Ts: 12, 13.$  $Rlist_of_Ts: 12, 13.$  $Rlist_of_Ts: 12, 13.$  $Rlist_of_Ts: 12, 13.$  $Rlist_of_Ts: 12, 13.$ RT\_alphabet: [7.](#page-1-0)  $Rt$ <sub>-alphabet</sub>:  $\frac{7}{1}$  $\frac{7}{1}$  $\frac{7}{1}$ .  $RT_alpha}$  in  $10, 11$  $10, 11$  $10, 11$ .  $rule\_info$ .: [9,](#page-2-0) [11,](#page-2-0) [13](#page-3-0), [14](#page-3-0), [16.](#page-4-0) set: [6](#page-1-0), [14](#page-3-0).

set\_rc: [9,](#page-2-0) [11](#page-2-0), [13,](#page-3-0) [14](#page-3-0), [16.](#page-4-0) set\_stop\_parse: [9](#page-2-0), [11](#page-2-0), [13](#page-3-0), [14](#page-3-0), [16](#page-4-0). sf: [9](#page-2-0), [11](#page-2-0), [13,](#page-3-0) [14](#page-3-0), [16](#page-4-0). status.: [14](#page-3-0).  $stbl\_idx$ : [14](#page-3-0).  $std: 5, 6, 14.$  $std: 5, 6, 14.$  $std: 5, 6, 14.$  $std: 5, 6, 14.$  $std: 5, 6, 14.$  $std: 5, 6, 14.$ string: [5,](#page-1-0) [14](#page-3-0). sym: [9](#page-2-0), [11,](#page-2-0) [13](#page-3-0), [14,](#page-3-0) [16](#page-4-0). T−alphabet: [10](#page-2-0). t\_alphabet: [2.](#page-1-0)  $T_$ att: [14.](#page-3-0) T<sub>-attributes</sub>: [14.](#page-3-0) T\_DICTIONARY: [6,](#page-1-0) [14.](#page-3-0)  $T\_dictionary$ : [5,](#page-1-0) [9](#page-2-0), [14.](#page-3-0) T identifier : [14](#page-3-0).  $T\_sym\_tbL$  report\_card: [14.](#page-3-0) T\_THREAD\_ID\_LIST: [6,](#page-1-0) [14](#page-3-0).  $table\_entry: 6, 14.$  $table\_entry: 6, 14.$  $table\_entry: 6, 14.$  $table\_entry: 6, 14.$  $table\_entry: 6, 14.$  $tb$ *l*-entry-: [14](#page-3-0).  $terminal: 14.$  $terminal: 14.$  $true: 9, 11, 13, 14, 16.$  $true: 9, 11, 13, 14, 16.$  $true: 9, 11, 13, 14, 16.$  $true: 9, 11, 13, 14, 16.$  $true: 9, 11, 13, 14, 16.$  $true: 9, 11, 13, 14, 16.$  $true: 9, 11, 13, 14, 16.$  $true: 9, 11, 13, 14, 16.$  $true: 9, 11, 13, 14, 16.$  $true: 9, 11, 13, 14, 16.$  $tth_in\_stbl:$  [14](#page-3-0). vector:  $\underline{6}$  $\underline{6}$  $\underline{6}$ . xxx: [14](#page-3-0).  $yacco2: 8.$  $yacco2: 8.$ yacco2\_stbl:  $14$ .

#### 10 NAMES OF THE SECTIONS talphabet Grammar

 $\langle$  Ct<sub>-alphabet</sub> constructor directive  $4 \rangle$  $4 \rangle$ 

 $\langle$  Ct alphabet user-declaration directive  $5\rangle$  $5\rangle$ 

 $\langle$  Ct alphabet user-prefix-declaration directive  $6 \rangle$  $6 \rangle$ 

 $\langle$  RT alphabet subrule 2 op directive [11](#page-2-0) $\rangle$ 

 $\langle$  Ra<sub>-T</sub> subrule 1 op directive [14](#page-3-0) $\rangle$ 

 $\langle$  Rend T alphabet subrule 2 op directive [16](#page-4-0) $\rangle$ 

 $\langle$  Reog subrule 1 op directive [9](#page-2-0) $\rangle$ 

 $\langle$  Rlist of Ts subrule 3 op directive [13](#page-3-0) $\rangle$ 

 $\langle$  Rt alphabet op directive  $8\rangle$  $8\rangle$ 

# t alphabet Grammar

Date: January 2, 2015 at 15:39

# File: t\_alphabet.lex

# $Ns:$   $NS_t_\alpha$  alphabet

Version: 1.0 Debug: false

Grammar Comments: Type: Monolithic

Parse Linker's t-alphabet language.

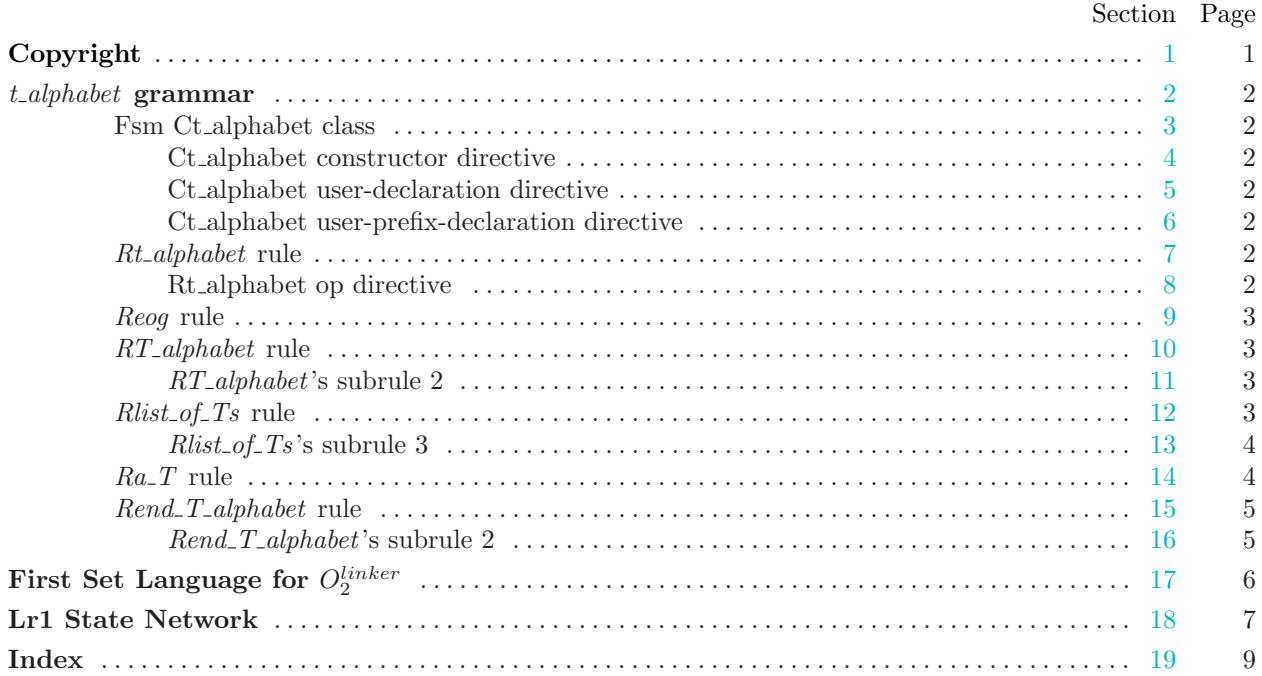